### $COVID-19$  खोप

तथ्यहरू प्राप्त गर्नुहोस्

खोपहरू दम्पती, गर्भवती महिला र नयाँ आमा तथा बुबा बनेकाहरूका लागि सुरक्षित छन्।

आफूलाई सुरक्षित राख्नुहोस् । आफ्नो परिवारलाई सुरक्षित राख्नुहोस् । खोप लगाउनुहोस।

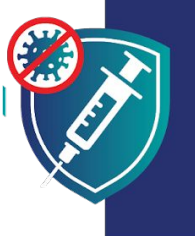

<u>खोप लगाउनु भनेको तपाई बलियो तथा स्वस्थ रहन सक्ने एउटा तरिका हो</u> जसले गर्दा तपाईले आफ्नो परिवारका लागि भरणपोषण गर्न जारी राख्न सक्नुहुन्छ। तपाईले खोप लगाउँदा तपाईले आफ्ना बच्चाहरूको पनि सुरक्षा गर्नुहुन्छ किनभने त्यसले आफ्ना प्रियजनहरूलाई सङ्क्रमण गराउने तपाईको सम्भावनालाई कम गरिदिन्छ।

### निम्न अवस्थाहरूमा खोपहरू सुरक्षित छन्:

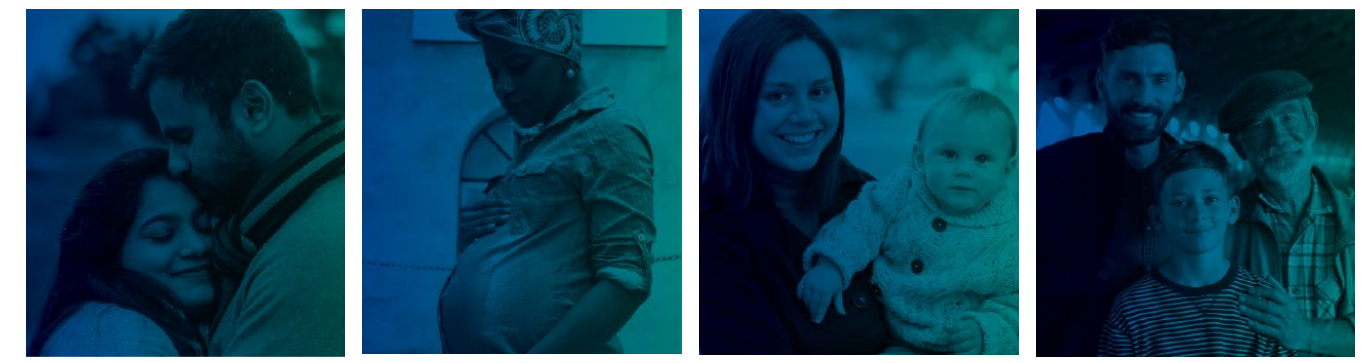

तपाईले बच्चाहरू पाउनुभन्दा पहिले

तपाई गर्भवती हुँदा

तपाईले बच्चालाई जन्म दिएपछि

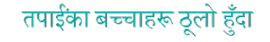

## खोपहरू निम्न छन्:

<mark>सरक्षित:</mark> खोप विभिन्न जाति, जातीयता तथा उमेरहरूका लगायत करोडौं मानिसहरूमा सुरक्षित रहेको छ भन्ने प्रमाणित<br>गौरेएको छ। तपाईको बच्चा खोपले भन्दा पनि COVID-19 सङ्क्रमणबाट गम्भीर रूपमा बिरामी हुन सक्ने सम्भावना अझ बढी हन्छ।

<mark>∕ प्रभावकारी:</mark> खोपले तपाईलाई COVID-19 लाग्नबाट सुरक्षा दिन्छ। तपाई बिरामी भइहाल्नु भयो भने पनि खोपले<br>तपाईलाई गम्भीर रूपमा बिरामी र मृत्यु हुनबाट पनि रोक्छ।

**⁄ नि:शूल्क:** तपाईको आप्रवासनको स्थिति जेजस्तो भएतापनि वा तपाईसँग परिचयपत्र वा चिकित्सकीय बीमा भए वा नभए पनि खोपहरू सबैका लागि नि:शुल्क छन्।

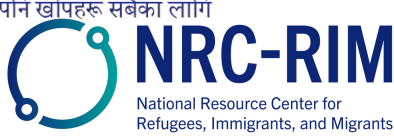

cdc.gov/coronavirus

# निम्न अवस्थाहरूमा खोपहरू सुरक्षित छन्:

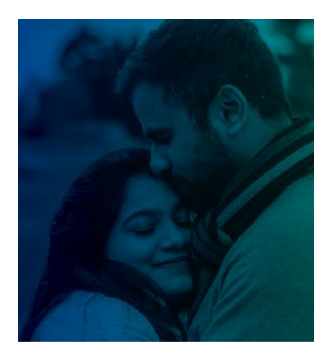

#### तपाईले बच्चाहरू पाउनुभन्दा पहिले

COVID-19 खोपहरू भविष्यमा बच्चा जन्माउन चाहने पुरुषहरू र गर्भवती हुन खोजिरहेका महिलाहरूका लागि सुरक्षित छन्।

खोपहरूले पुरुष वा महिलाहरूलाई बच्चा पाउन असमर्थ गराउँछन् भन्ने कुराको कुनै पनि प्रमाण छैन।

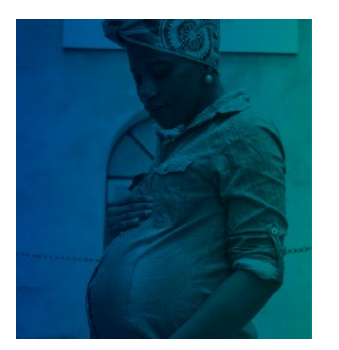

#### तपाई गर्भवती हुँदा

तपाई गर्भवती हदाँ गर्भवती महिलाहरूका लागि COVID-19 खोपहरू सुरक्षित छन र एकदमै सिफारिस गरिन्छ। लाखौं गर्भवती महिलाहरूलाई उनीहरू आफैं वा उनीहरूका शिशहरूलाई कुनै समस्याहरू नभइकनै सुरक्षित रूपमा खोप लगाइएको छ।

गर्भवती महिलाहरूलाई COVID-19 लाग्यो भने उनीहरू गम्भीर रूपमा बिरामी पर्ने सम्भावना बढी हुन्छ। उनीहरूले समय नपगिकनै जन्म दिने जोखिम पनि बढी हुन्छ।

COVID-19 खोप भनेको COVID-19 बाट आइपर्ने जोखिमहरूबाट आफू र आफ्नो परिवारलाई सुरक्षित राख्ने सबैभन्दा उत्तम तरिका हो।

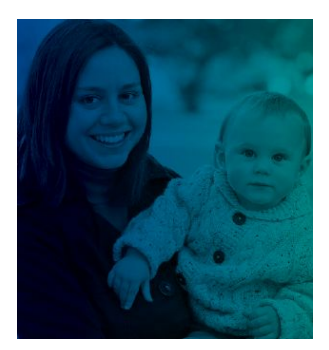

#### तपाईले बच्चालाई जन्म दिएपछि

स्तनपान गराइरहेका महिलाहरूका लागि COVID-19 खोपहरू सुरक्षित छन् र एकदमै सिफारिस गरिन्छ। स्याहारकर्ताहरूले COVID-19 खोप लगाउँदा उनीहरूले आफ्नो नवजात शिशुलाई पनि सुरक्षित राख्न मद्दत गर्छन्:

- आमाको दुधमा आफ्ना शिशुहरूलाई COVID-19 बाट सुरक्षित राख्नमा मद्दत गर्ने एन्टिबडीहरू हुन सक्छन्।
- खोप लगाएका स्याहारकर्ताले खोप लगाउनका लागि एकदमै सानो उमेर भएका आफ्नो शिशुलाई सङ्क्रमित गराउने सम्भावना कम हुन्छ।

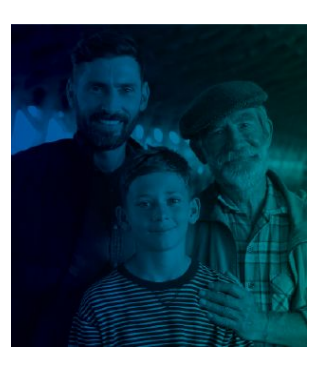

#### तपाईका बच्चाहरू ठूलो हुँदा

खोप लगाउनका लागि उमेर पुगेका बालबालिका तथा युवाहरूले आफ्नो खोप लगाएपछि उनीहरू सबैभन्दा बढी सुरक्षित हुनेछन्।

खोपले बालबालिका तथा युवाहरूसहित सबैजनालाई COVID-19 लाग्नबाट सुरक्षित गराउँछ। बालबालिका तथा युवाहरू बिरामी भइहाले पनि खोपले उनीहरूलाई गम्भीर रूपमा बिरामी हुनबाट पनि रोक्छ।

खोपले तपाईको बच्चालाई भविष्यमा आफ्नै बच्चा पाउन रोक्ने छैन। COVID-19 खोपले यौवन वा भविष्यको प्रजनन क्षमतालाई असर गर्दैन।

आफूलाई सुरक्षित राख्नुहोस् । आफ्नो परिवारलाई सुरक्षित राख्नुहोस् । खोप लगाउनुहोस।

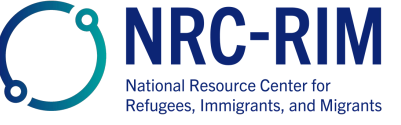

cdc.gov/coronavirus

17 Feb 2022